# **Auto Multiple Choice - Support # 535: ne pas afficher «Projet»**

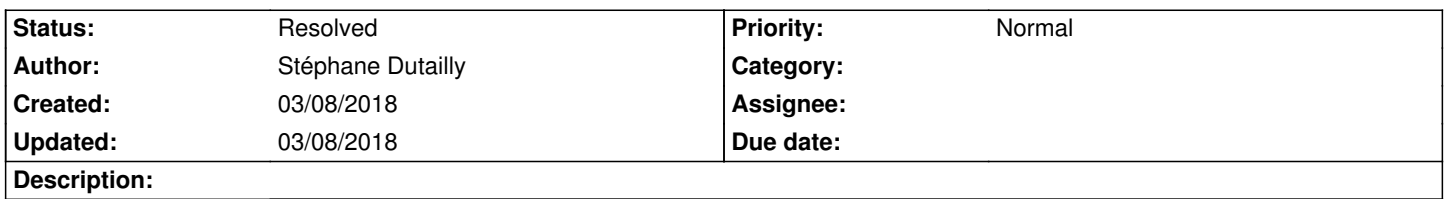

#### **History**

## **03/08/2018 06:10 pm - Stéphane Dutailly**

Bonjour,

Je voudrais savoir s'il y a un moyen de ne pas afficher «Projet» en filigrane lorsqu'on compile le fichier tex directement (sans passer par l'utilitaire).

Merci d'avance,

Stéphane

## **03/08/2018 11:00 pm - Alexis Bienvenüe**

*- Tracker changed from Bug to Support*

### **03/08/2018 11:03 pm - Alexis Bienvenüe**

*- Status changed from New to Resolved*

*- % Done changed from 0 to 100*

Il faut utiliser l'option @nowatermark@ pour le paquet @automultiplechoice@.